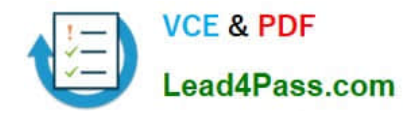

# **C2180-410Q&As**

IBM MQ V8.0, System Administration

## **Pass IBM C2180-410 Exam with 100% Guarantee**

Free Download Real Questions & Answers **PDF** and **VCE** file from:

**https://www.lead4pass.com/c2180-410.html**

100% Passing Guarantee 100% Money Back Assurance

Following Questions and Answers are all new published by IBM Official Exam Center

**C** Instant Download After Purchase

**83 100% Money Back Guarantee** 

- 365 Days Free Update
- 800,000+ Satisfied Customers  $603$

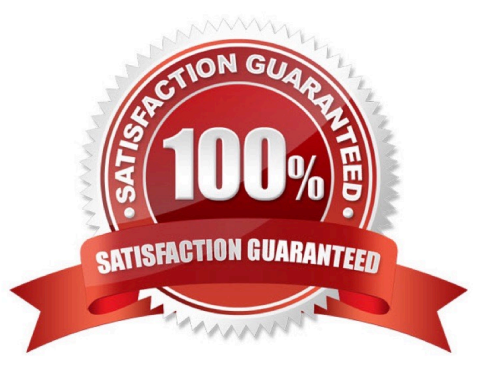

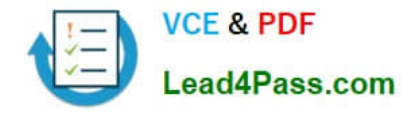

#### **QUESTION 1**

A system administrator is using the MQ-supplied Dead Letter Queue Handler program. The system administrator needs to ensure that the dead-letter queue does not fill up and the messages that cannot be requeued to their original destination are moved to a queue named `SYS4.DEAD.QUEUE.MANUAL\\', with the dead-letter header included in the message.

Which final rule in the dead-letter queue rules table input should the system administrator use?

A. ACTION (FWD) FWDQ (SYS4.DEAD.QUEUE.MANUAL) HEADER(YES)

B. ACTION (REQ) REQQ (SYS4.DEAD.QUEUE.MANUAL) HEADER(YES)

C. ACTION (PUT) PUTQ (SYS4.DEAD.QUEUE.MANUAL) INCLHDR(YES)

D. ACTION (MOV) DESTQ (SYS4.DEAD.QUEUE.MANUAL) INCLUDE(HDR)

Correct Answer: A

#### **QUESTION 2**

A system administrator has been given a task to install IBM MQ V8.0 on an AIX system which already has WebSphere MQ V7.5 on it. The system administrator wants to set a specific installation name for the second copy. How can the system administrator do this?

- A. Issue command crtmqm -n
- B. Issue command setmqinst -n
- C. Issue command crtmqinst -n

D. Specify the installation name during the install when prompted.

Correct Answer: C

#### **QUESTION 3**

On a Linux system, a system administrator needs to define transmission queue QL1 to trigger channel QMTOKYO.TO.QMNEWYORK, using initiation queue QL.INITQ. Which command should the system administrator use to create the QL1 definition?

A. DEFINE QLOCAL (QL1) TRIGGER XMITQ(QL.INITQ) TRIGDATA (QMTOKYO.TO.QMNEWYORK)

B. DEFINE QLOCAL (QL1) TRIGGER INITQ(QL.INITQ) USERDATA (QMTOKYO.TO.QMNEWYORK)

C. DEFINE QLOCAL (QL1) TRIGGER (QMTOKYO.TO.QMNEWYORK) INITQ(QL.INITQ) USAGE (XMITQ)

D. DEFINE QLOCAL (QL1) TRIGGER INITQ(QL.INITQ) USAGE (XMITQ) TRIGDATA (QMTOKYO.TO.QMNEWYORK)

Correct Answer: B

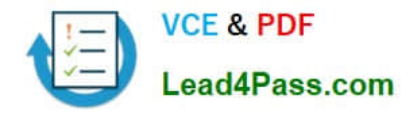

#### **QUESTION 4**

A system administrator needs to generate report messages that show the sequence of MQI calls that an application sends. What must the system administrator to do generate these messages?

- A. Run the dspmqrte command.
- B. Set the STATMQI(ON) attribute on the queue manager.
- C. Set the ACTVTRC(ON) attribute on the queue manager.
- D. Set the ACTIVREC(MSG) attribute on the queue manager.

Correct Answer: C

#### **QUESTION 5**

There is a requirement to create a development queue manager on AIX with authorization checks disabled.

How can a system administrator do this?

- A. Set environment variable MQSNOAUT=yes before creating the queue manager.
- B. Set SecurityPolicy=none on Service stanza in qm.ini file then start the queue manager.
- C. Start the queue manager with the MQSNOAUT environment variable set to "YES".
- D. Create the queue manager and then run the setmqaut command with the ?emove all attribute.

Correct Answer: A

[C2180-410 Study Guide](https://www.lead4pass.com/c2180-410.html) [C2180-410 Exam Questions](https://www.lead4pass.com/c2180-410.html) [C2180-410 Braindumps](https://www.lead4pass.com/c2180-410.html)

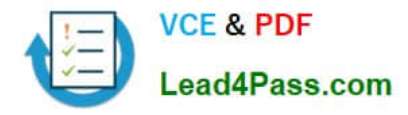

To Read the Whole Q&As, please purchase the Complete Version from Our website.

## **Try our product !**

100% Guaranteed Success 100% Money Back Guarantee 365 Days Free Update Instant Download After Purchase 24x7 Customer Support Average 99.9% Success Rate More than 800,000 Satisfied Customers Worldwide Multi-Platform capabilities - Windows, Mac, Android, iPhone, iPod, iPad, Kindle

We provide exam PDF and VCE of Cisco, Microsoft, IBM, CompTIA, Oracle and other IT Certifications. You can view Vendor list of All Certification Exams offered:

#### https://www.lead4pass.com/allproducts

### **Need Help**

Please provide as much detail as possible so we can best assist you. To update a previously submitted ticket:

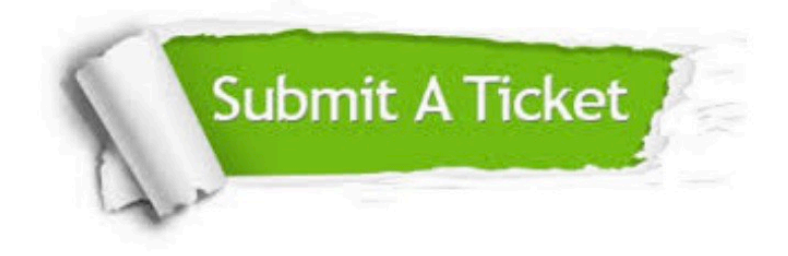

#### **One Year Free Update**

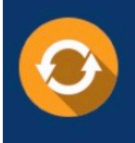

Free update is available within One Year after your purchase. After One Year, you will get 50% discounts for updating. And we are proud to .<br>poast a 24/7 efficient Customer Support system via Email

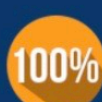

**Money Back Guarantee** 

To ensure that you are spending on quality products, we provide 100% money back guarantee for 30 days from the date of purchase

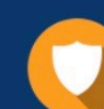

#### **Security & Privacy**

We respect customer privacy. We use McAfee's security service to provide you with utmost security for vour personal information & peace of mind.

Any charges made through this site will appear as Global Simulators Limited. All trademarks are the property of their respective owners. Copyright © lead4pass, All Rights Reserved.